## Quick Start Guide to ESR Self Service

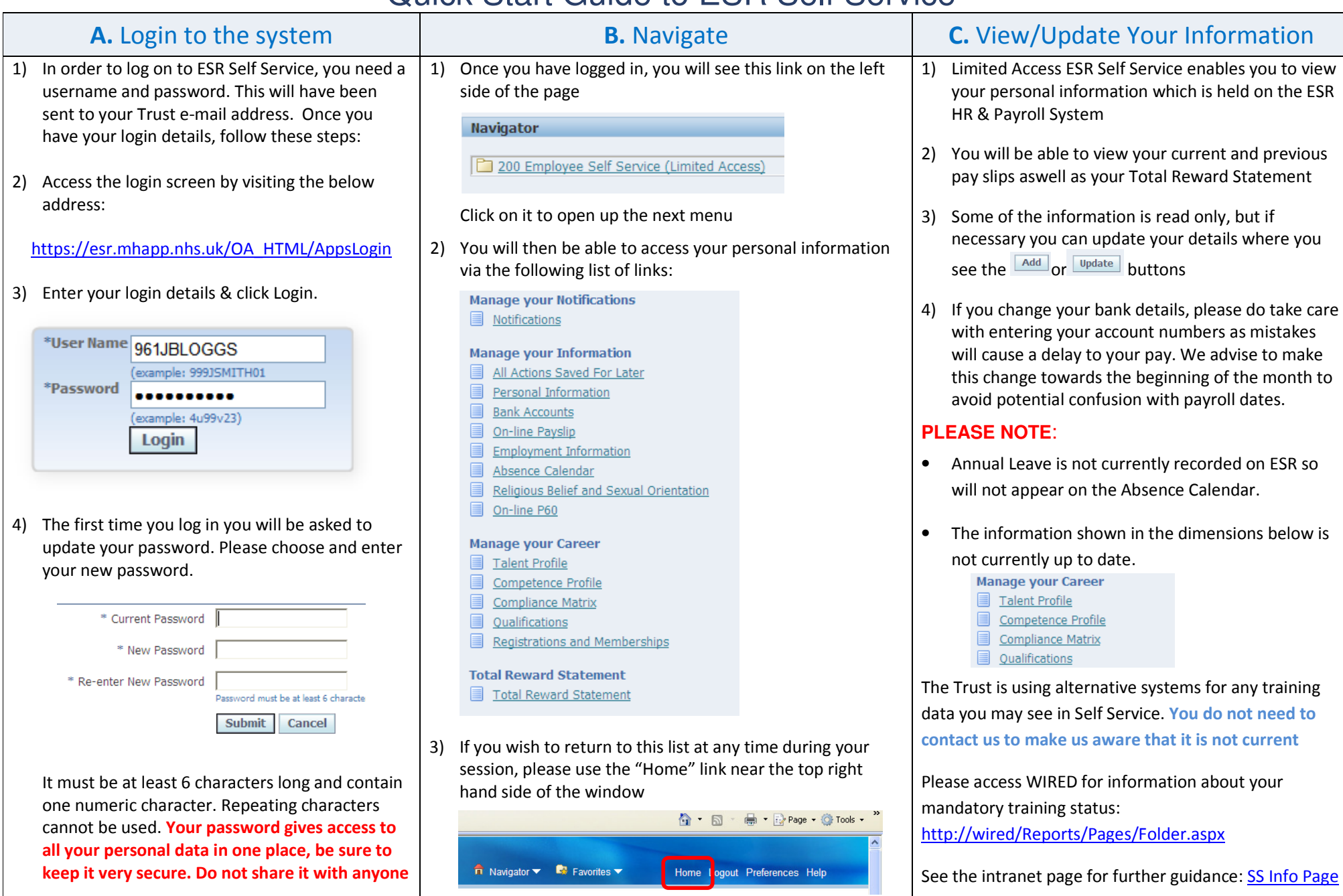